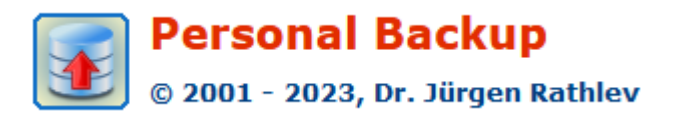

## **Erste Schritte**

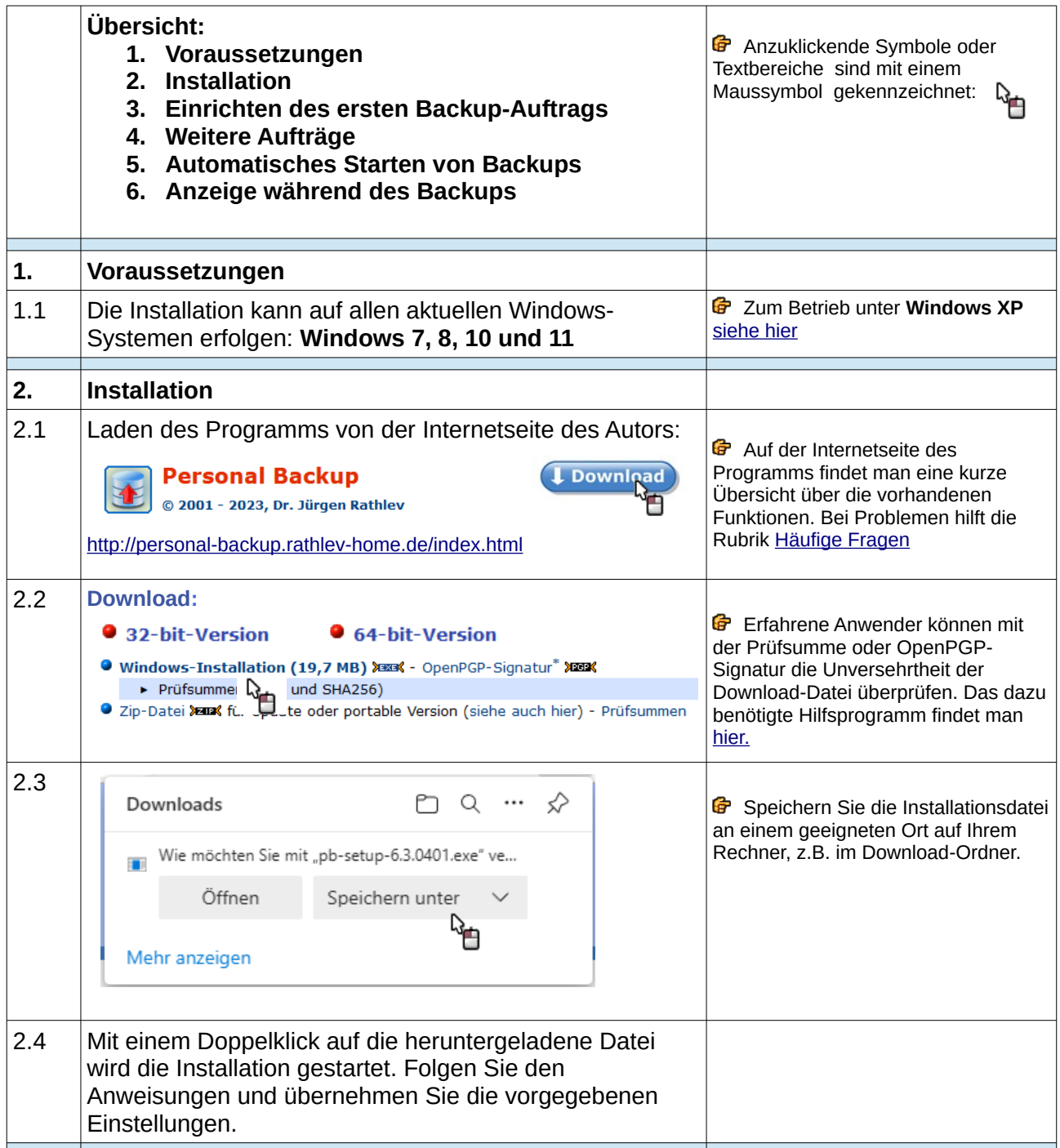

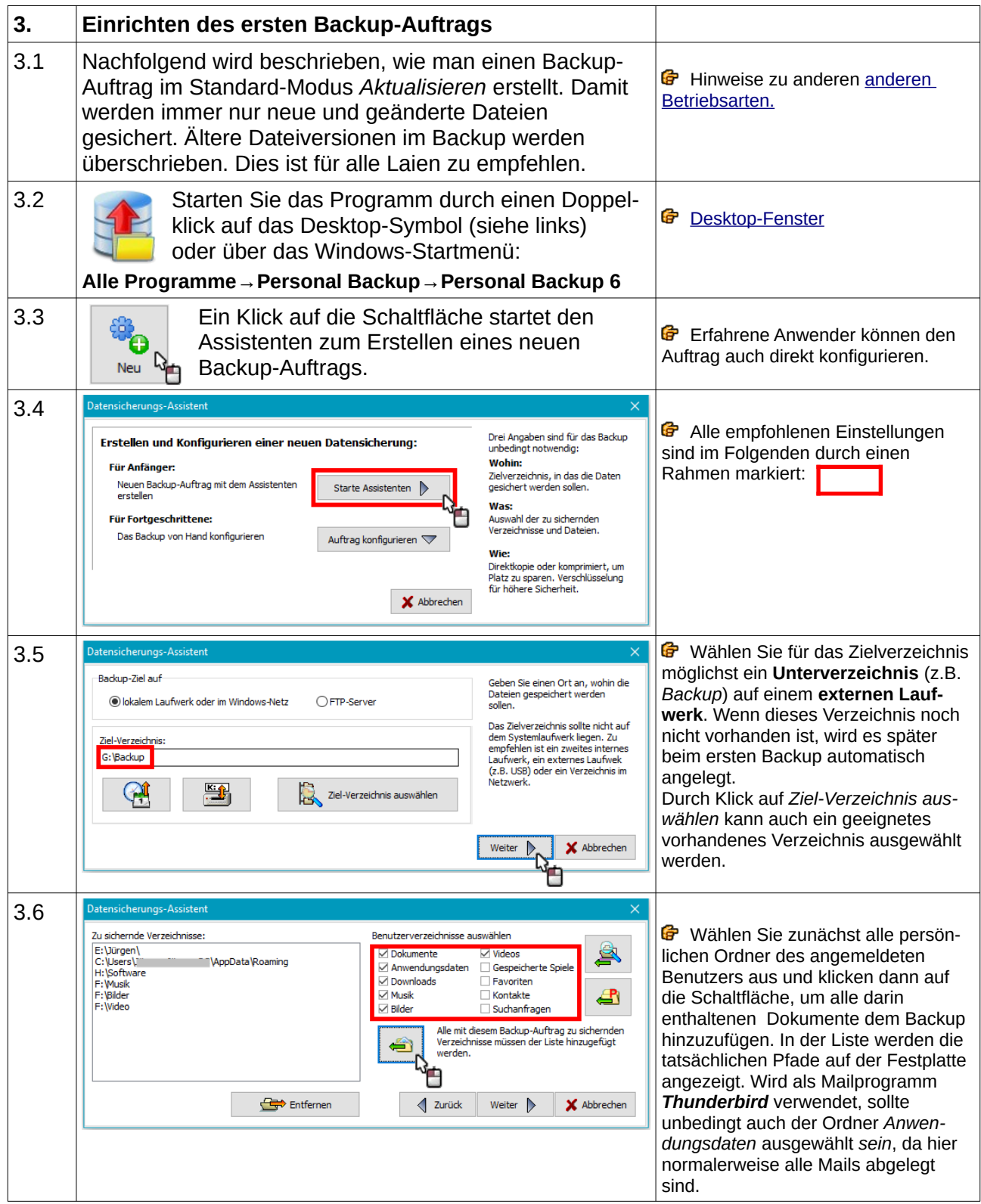

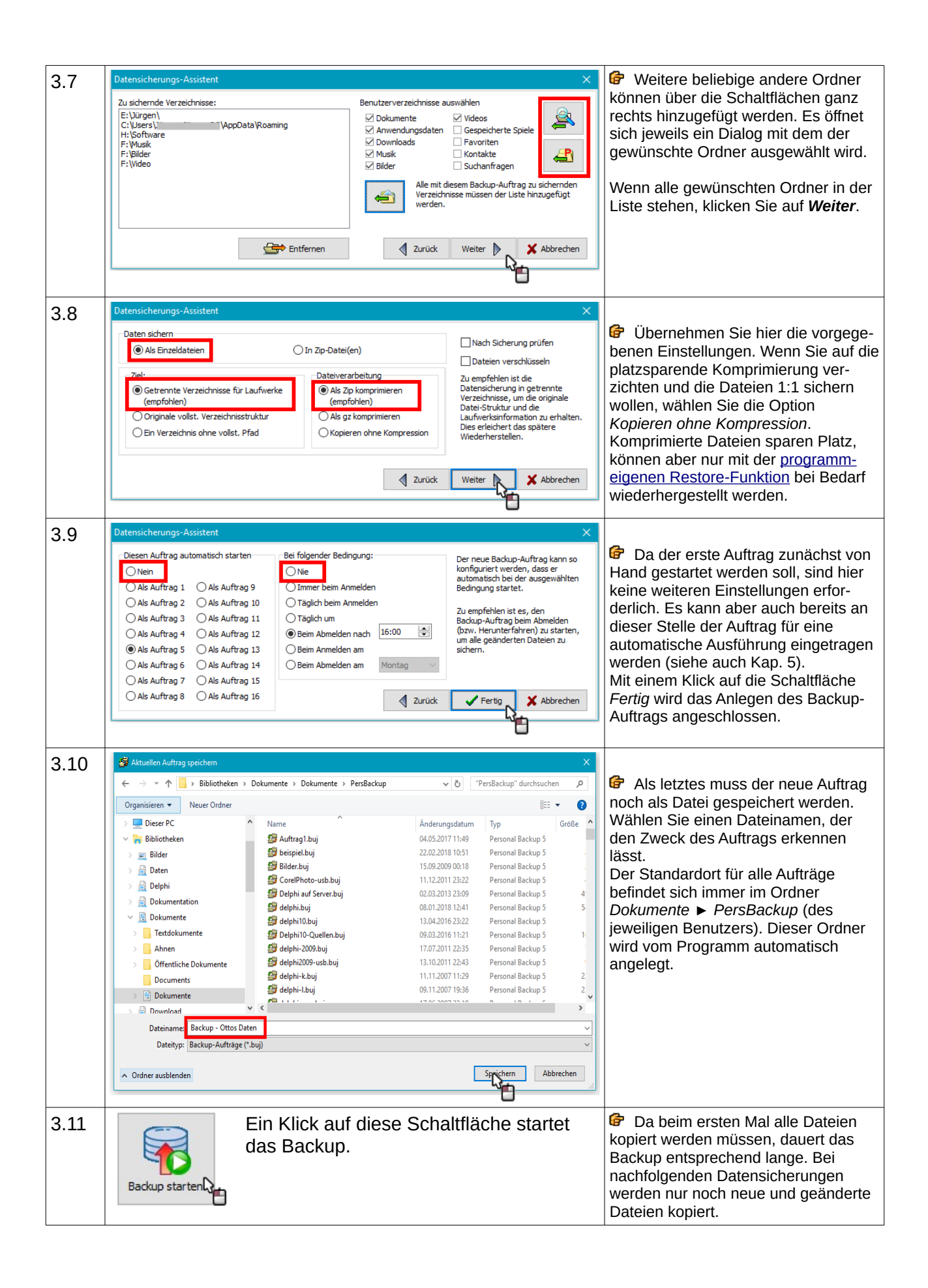

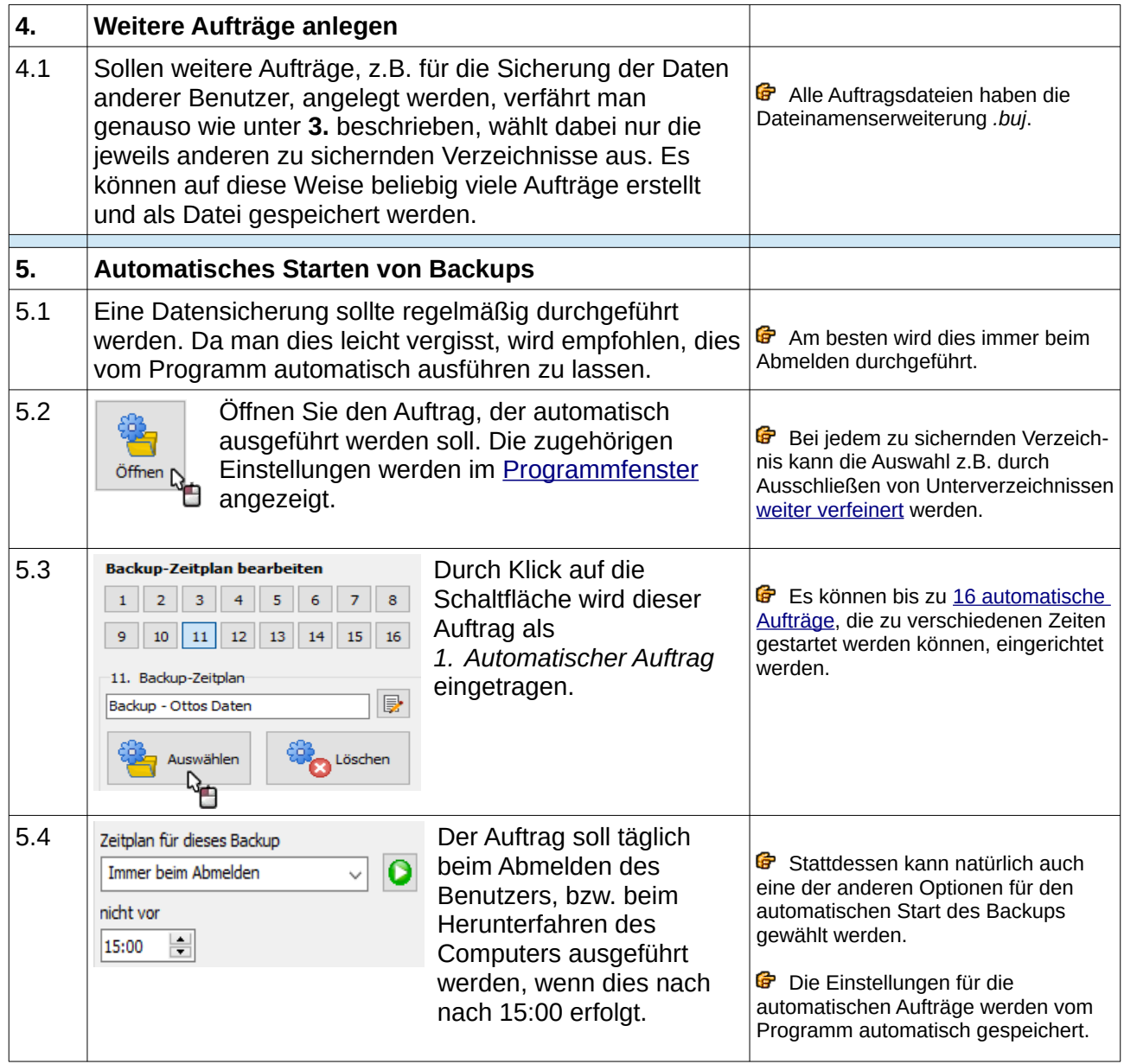

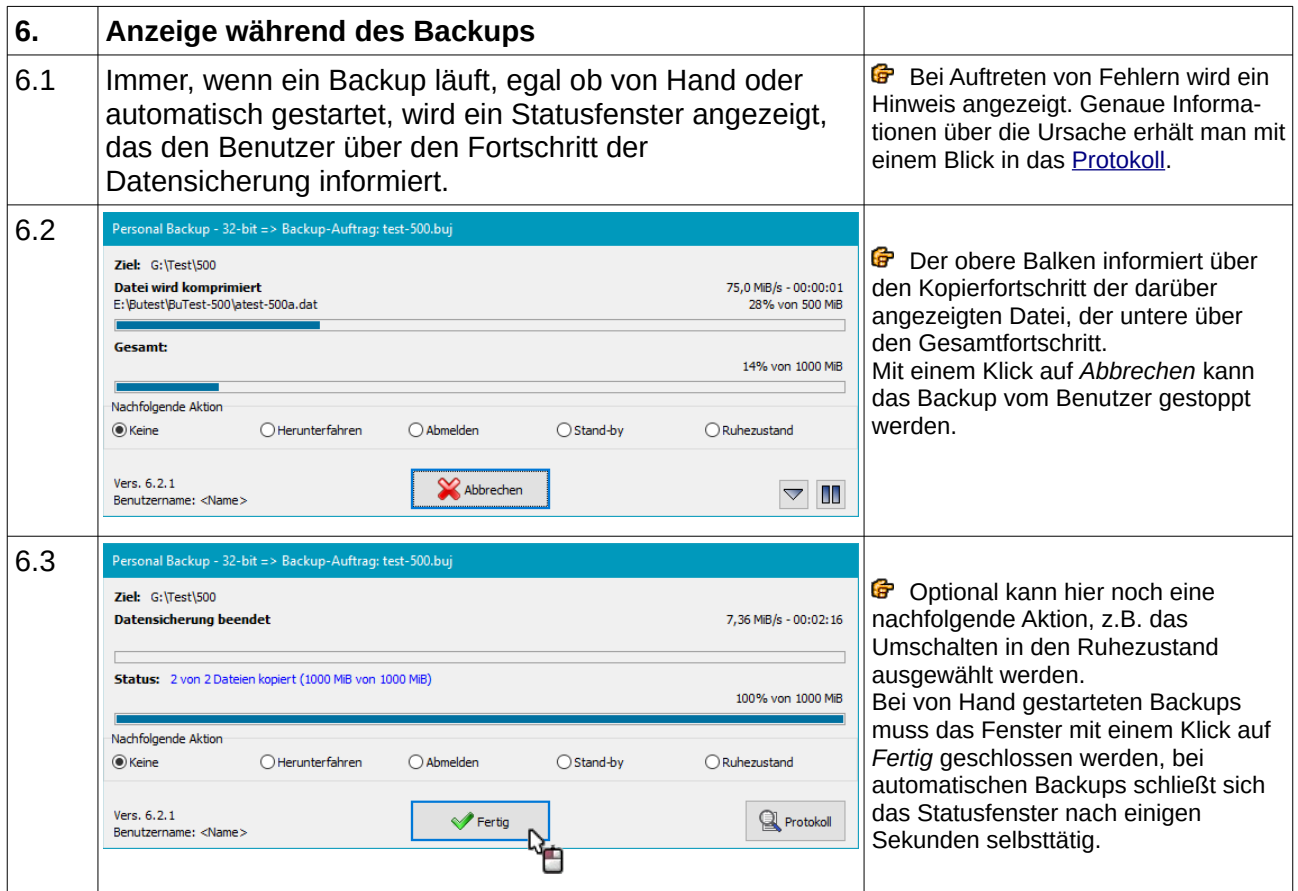